(Affiliated to Andhra University)
An Institution of Priyadarshini Educational Academy)
NAAC ACCREDITED COLLEGE

Dr.V.Rama Rao, M.A.,Ph.D., Secretary & Correspondent

Dr.A.Balakrishna,M.Sc.,Ph.D., Principal

#### DEPARTMENT OF COMPUTER SCIENCE

The Department of Computer Science, Serves BSc Programme students to excel in the field of Computer Science and IT industry. The department offers Computer Science in three core combinations Mathematics - Physics - Computer Science, Mathematics - Statastics - Computer Science and Mathematics - Electronics - Computer Science of BSc. programme. It also provides B.Com Vocational as part of computer science.

#### Course outcomes of all the courses offered by Department of Computer Science (2015-16)

| Code | Title of the paper                         | Outcomes                                                                                                    |
|------|--------------------------------------------|----------------------------------------------------------------------------------------------------|
| FC-1 | Information<br>Communication<br>Technology | CO1: Can understand the basics of Computers Definition of a Computer - Characteristics and Applications of Computers - Block Diagram of a Digital Computer - Classification of Computers based on size and working - Central Processing Unit - I/O Devices.  CO2: Can understand the Primary, Auxiliary and Cache Memory - Memory Devices. Software, Hardware, Firmware and People ware - Definition and Types of Operating System - Functions of an Operating System - MS-DOS - MS Windows - Desktop, Computer, Documents, Pictures, Music, Videos, Recycle Bin, Task Bar - Control Pane |

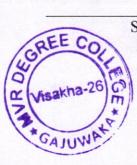

Shramikanagar, Chinagantyada, Gajuwaka, Visakhapatnam – 530 026. Ph:0891-2512891,2516124,986661133,34,35,36,Fax: 0891-2519870 E-mail:mvrcolleges@yahoo.com,Website:www.mvreducation.com

(Affiliated to Andhra University)
An Institution of Priyadarshini Educational Academy)
NAAC ACCREDITED COLLEGE

| Dr.V.Rama Rao, M.A.,Ph.D., |                                               | Dr.A.Balakrishna,M.Sc.,Ph.D.,<br>Principal                                                                                                    |  |
|----------------------------|-----------------------------------------------|----------------------------------------------------------------------------------------------------|--|
| Secretary & Correspondent  | ondent                                        | CO3: Can understand and were able to operate MS-Word Features of MS-Word – MS-Word Window Components – Creating, Editing, Formatting and Printing of Documents – Headers and Footers – Insert/Draw Tables, Table Auto format – Page Borders and Shading – Inserting Symbols, Shapes, Word Art, Page Numbers, Equations – Spelling and Grammar – Thesaurus – Mail Merge    |  |
|                            |                                               | CO4: Were able to implement MS-PowerPoint Features of PowerPoint – Creating a Blank Presentation - Creating a Presentation using a Template - Inserting and Deleting Slides in a Presentation – Adding Clip Art/Pictures -Inserting Other Objects, Audio, Video - Resizing and Scaling of an Object – Slide Transition – Custom Animation                                 |  |
|                            |                                               | CO5: Can understand the use of MS-Excel Overview of Excel features – Creating a new worksheet, Selecting cells, Entering and editing Text, Numbers, Formulae, Referencing cells – Inserting Rows/Columns – Changing column widths and row heights, auto format, changing font sizes, colors, shading.                                                                     |  |
| C                          | information<br>Communication<br>Sechnology -2 | CO1: Can understand the Fundamentals of Internet:  Networking Concepts, Data Communication – Types of Networking, Internet and its Services, Internet Addressing –  Internet Applications – Computer Viruses and its types –  Browser –Types of Browsers.                                                                                                    |  |
|                            |                                               | CO2: Can understand the Internet Applications: Using Internet Explorer, Standard Internet Explorer Buttons, Entering a Web Site Address, Searching the Internet – Introduction to Social Networking: Twitter, Tumblr, Linkedin, Facebook, Flickr, Skype, Yelp, Vimeo, Yahoo!, Google+, Youtube, WhatsApp, etc.  CO3: Can understand the Definition of E-mail - Advantages |  |

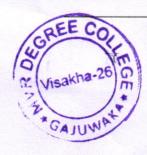

Shramikanagar, Chinagantyada, Gajuwaka, Visakhapatnam – 530 026. Ph:0891-2512891,2516124,986661133,34,35,36,Fax: 0891-2519870 E-mail:mvrcolleges@yahoo.com,Website;www.mvreducation.com

2

(Affiliated to Andhra University)
An Institution of Priyadarshini Educational Academy)
NAAC ACCREDITED COLLEGE

| Dr.V.Rama Rao, M.A.,Ph.D.,<br>Secretary & Correspondent | Dr.A.Balakrishna, M.Sc., Ph.D., Principal                                                                                                    |  |
|---------------------------------------------------------|----------------------------------------------------------------------------------------------------|--|
|                                                         | and Disadvantages – User IDs, Passwords, Email Addresses, Domain Names, Mailers, Message Components, Message Composition, Mail Management, Email Inner Workings.  CO4: Can learn to implement the WWW- Web Applications, Web Terminologies, Web Browsers, URL – Components of                                                                            |  |
|                                                         | URL, Searching WWW – Search Engines and Examples.  CO5:Can understand the Basic HTML: Basic HTML – Web                                                                                                    |  |
|                                                         | Terminology – Structure of a HTML Document – HTML, Head and Body tags – Semantic and Syntactic Tags – HR, Heading, Font, Image and Anchor Tags –Different types of Lists using tags – Table Tags, Image formats – Creation of simple HTML Documents. References: 1. Raymond Green Law and Ellen Hepp, Fundamentals of the Internet and the World Wide W. |  |
|                                                         |                                                                                                    |  |
|                                                         |                                                                                                    |  |
|                                                         |                                                                                                    |  |
|                                                         |                                                                                                    |  |

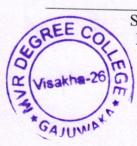

Shramikanagar, Chinagantyada, Gajuwaka, Visakhapatnam – 530 026. Ph:0891-2512891,2516124,986661133,34,35,36,Fax: 0891-2519870 E-mail:mvrcolleges@yahoo.com,Website:www.mvreducation.com

Me and advantages

(Affiliated to Andhra University)
An Institution of Priyadarshini Educational Academy)
NAAC ACCREDITED COLLEGE

Dr.V.Rama Rao, M.A.,Ph.D., Secretary & Correspondent

Dr.A.Balakrishna,M.Sc.,Ph.D., Principal

Course outcomes of all the courses offered by Department of Computer Science(2020-2021)

| Code                                                      | Title of the paper | Outcomes                                                                                                    |
|-----------------------------------------------------------|--------------------|----------------------------------------------------------------------------------------------------|
| Life skill Course 1  Information Communication Technology | Communication      | co's 1: Demonstrate basic understanding of computer hardware and software Basics of Computers: Definition of a Computer - Characteristics of computers, Applications of Computers - Block Diagram of a Digital Computer - I/O Devices, hardware, software human ware, application software, system software, Memories - Primary, Auxiliary and Cache Memory. MS Windows - Desktop, Recycle bin, My Computer, Documents, Pictures, Music, Videos, Task Bar, Control Panel. |
| 5                                                         |                    | CO'S 2: Apply skills and concepts for basic use of a computer. Identify appropriate tool of MS office to prepare basic documents, charts, spreadsheets and presentations. MS-Word: Features of MS-Word - MS-Word Window Components - Creating, Editing, Formatting and Printing of Documents - Headers and Footers - Insert/Draw Tables, Table Auto format - Page Borders and Shading - Inserting Symbols, Shapes, Word Art, Page Numbers, Mail Merge.                    |
|                                                           |                    | CO'S 3: Create personal, academic and business documents using MS office. Create spreadsheets, charts                                                                                                    |

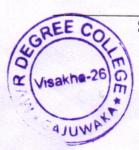

Shramikanagar, Chinagantyada, Gajuwaka, Visakhapatnam – 530 026. Ph:0891-2512891,2516124,986661133,34,35,36,Fax: 0891-2519870 E-mail:mvrcolleges@yahoo.com, Website:www.mvreducation.com

(Affiliated to Andhra University)
An Institution of Priyadarshini Educational Academy)
NAAC ACCREDITED COLLEGE

| Dr.V.Rama Ra<br>Secretary & Cor | ao, M.A.,Ph.D.,<br>respondent                 | Dr.A.Balakrishna,M.Sc.,Ph.D.,<br>Principal                                                                                                    |
|---------------------------------|-----------------------------------------------|----------------------------------------------------------------------------------------------------|
|                                 |                                               | and presentations. Analyze data using charts and spread sheets. MS-Excel: Overview of Excel features – Creating a new worksheet, Selecting cells, Entering and editing Text, Numbers, Inserting Rows/Columns – Changing column widths and row heights, Formulae, Referencing cells, Changing font sizes and colors, Insertion of Charts, Auto fill, Sort. MS-PowerPoint: Features of PowerPoint – Creating a Presentation - Inserting and Deleting Slides in a Presentation – Adding Clip Art/Pictures -Inserting Other Objects, Audio, Video - Resizing and scaling of an Object – Slide Transition – Custom Animation. |
| Life Skill<br>Course-2          | Information<br>Communication<br>Technology -2 | CO1: To understand the literature of social networks and their properties explain them which network is suitable for them fundamentals of internet:                                                                                                    |
|                                 |                                               | Internet applications, internet addressing entering a web addresss, URL, searching the internet, browser types of browsers, introduction to social networking: twitter, tumblr, linkedin, facebook, flick, skype, yahoo. youtube, what app.                                                                                                    |
|                                 |                                               | CO2: Develop skill to use various social networking sites like twitter, flicker, etc Learn few GOI digital initiative in higher education                                                                                                    |
| se.                             | 000                                           | E-mail: Definition of e-mail Advantages and disadvantages – user IDs, passwords, Email Addresses, Domain Names, Mailers, Message Components, Message Composition, Mail Management                                                                                                    |
| MINUTES<br>GREECOLLE            | na + v M                                      | G-suit: Google drive, Google documents, Google spread                                                                                                    |

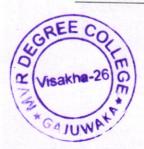

Shramikanagar, Chinagantyada, Gajuwaka, Visakhapatnam – 530 026. Ph:0891-2512891,2516124,986661133,34,35,36,Fax: 0891-2519870 E-mail:mvrcolleges@yahoo.com, Website:www.mvreducation.com

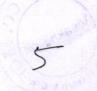

(Affiliated to Andhra University)
An Institution of Priyadarshini Educational Academy)
NAAC ACCREDITED COLLEGE

| Dr.V.Rama Rao, M.A.,Ph.D.,<br>Secretary & Correspondent                                                                                                    | Dr.A.Balakrishna, M.Sc., Ph.D., Principal                                                                                                    |
|----------------------------------------------------------------------------------------------------|----------------------------------------------------------------------------------------------------|
|                                                                                                    |                                                                                                    |
| rgotas auda silvo - sedaliko                                                                                                    | sheets, Google Slides and Google forms                                                                                                    |
|                                                                                                    | co3: Apply skill to use online forums, docs, spreadsheets,etc, for communication, collaboration and research, get acquainted with internet threats and security mechanisms                                                                                                    |
|                                                                                                    | Overview of internet security, E-mail threats and secure E-mail Viruses and antivirus software, Firewalls, Crytography, Digital signatures, copy rights issues                                                                                                    |
| Control of the Control of the Contro | What are GOI digital initiatives in higher                                                                                                    |
| See Lotte o Hoke 19                                                                                                    | education?(SWAYAM,SwayamPrabha,National Academic                                                                                                    |
| 4                                                                                                    | Depository, National Digital Library of India, E-Sodh-<br>Sindhu, Virtual labs, eacharya, e-Yantraand NPTEL                                                                                                    |
|                                                                                                    |                                                                                                    |
| and the second second second second                                                                                                    |                                                                                                    |
| and the second second s |                                                                                                    |
| 1 - 2 2 2 2 E E 10 - 14 10                                                                                                    |                                                                                                    |
|                                                                                                    | Business Address                                                                                                    |
| The second state of the second state of the se | 1884                                                                                                    |
|                                                                                                    |                                                                                                    |
|                                                                                                    | and the second second s |
|                                                                                                    |                                                                                                    |
|                                                                                                    |                                                                                                    |
|                                                                                                    |                                                                                                    |
|                                                                                                    |                                                                                                    |
|                                                                                                    |                                                                                                    |
|                                                                                                    | AHORE OF PRINCIPAL                                                                                                    |
|                                                                                                    | Som                                                                                                    |
|                                                                                                    | M.V.R. DEGREE COLLEGE                                                                                                    |
|                                                                                                    | Mamika Magar, Gajuwaka.                                                                                                    |

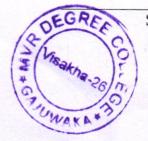

Shramikanagar, Chinagantyada, Gajuwaka, Visakhapatnam – 530 026. Ph:0891-2512891,2516124,986661133,34,35,36,Fax: 0891-2519870 E-mail:mvrcolleges@yahoo.com, Website:www.mvreducation.com

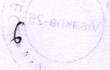